## Stanford Research 830 Acquire Measurement X Y DC Freq.vi

This VI send commands to the lockin sr830 trough theGPIB port.It reads.

It reads the value of X,Y,DC and Frequency and put them in a Shared variable.

## The sample rate is 10Hz

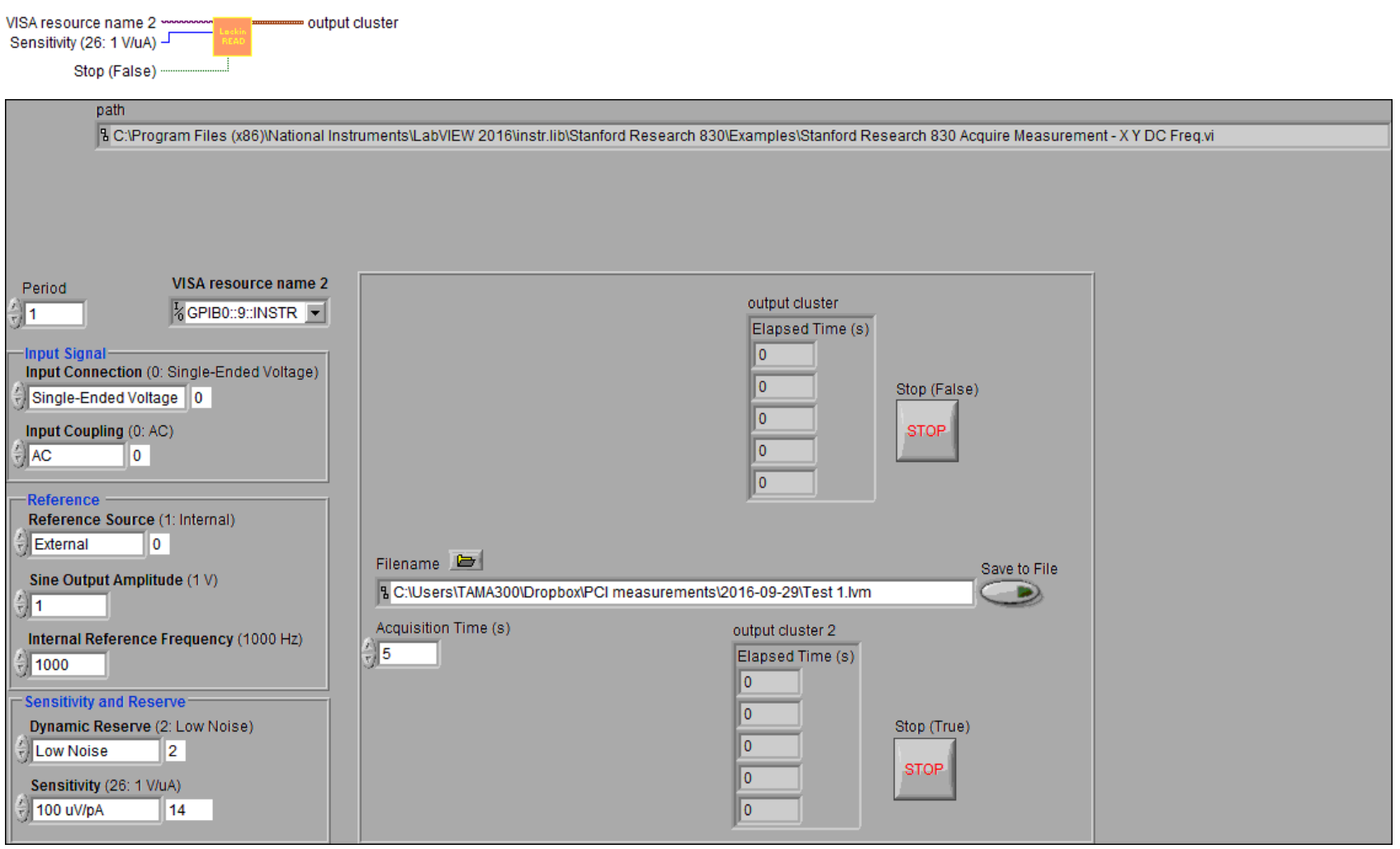

1/13/2017 Stanford Research 830 Acquire Measurement X Y DC Freq.vi

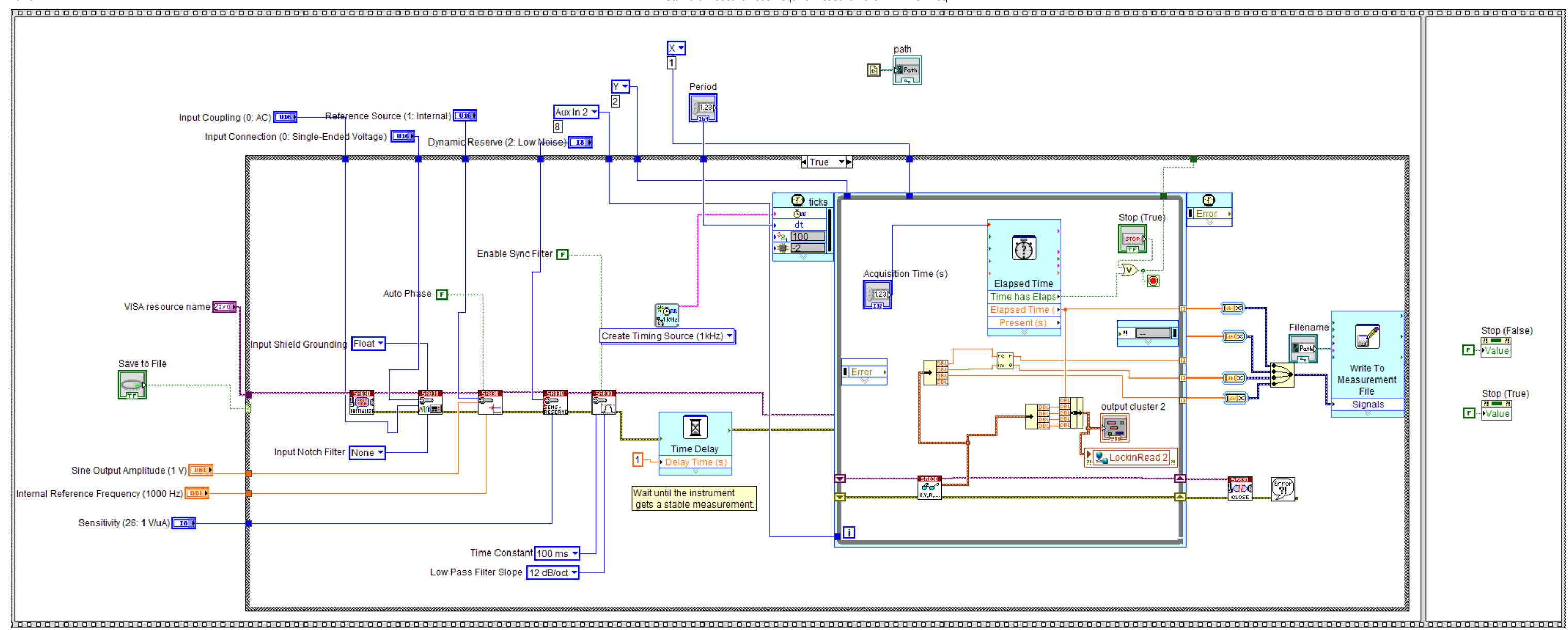

1/13/2017 Stanford Research 830 Acquire Measurement X Y DC Freq.vi

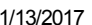

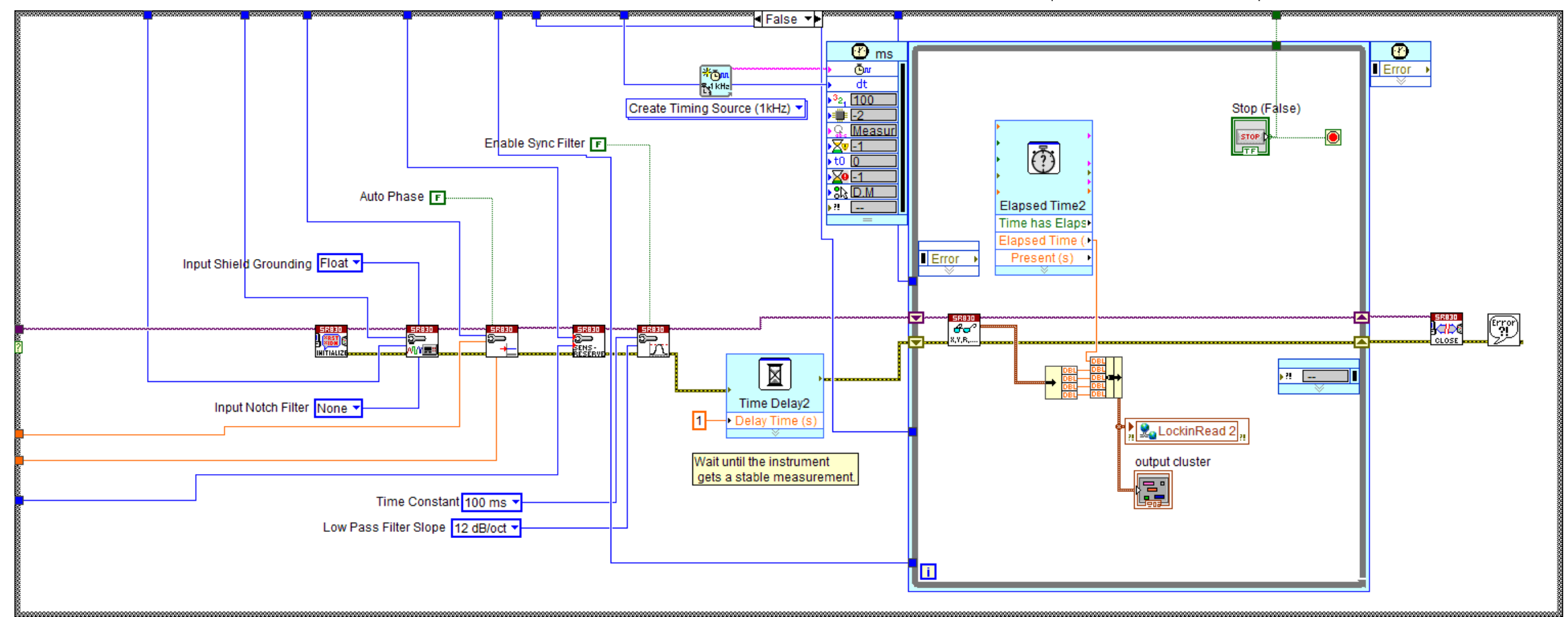